## **Year 2 – ICT – Spring 2 Internet**

## **ICT Short Term Planning**

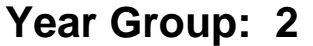

**Year Group: 2 Term: Spring 2 Subject area: ICT - Internet**

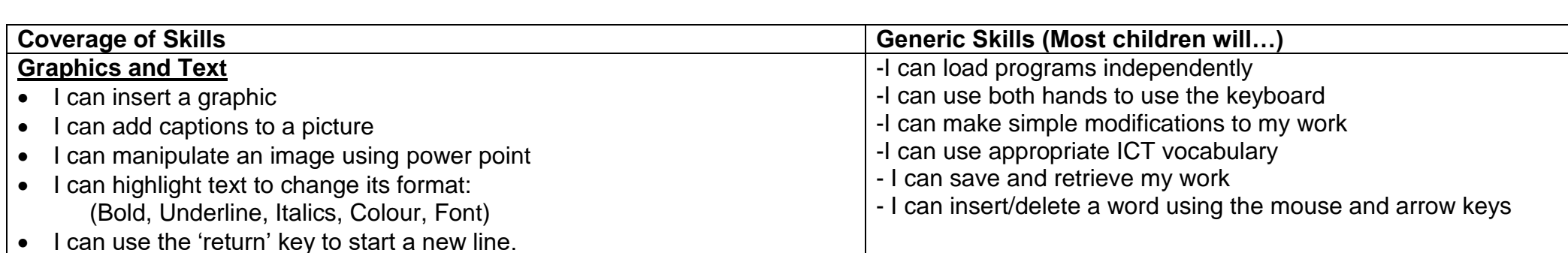

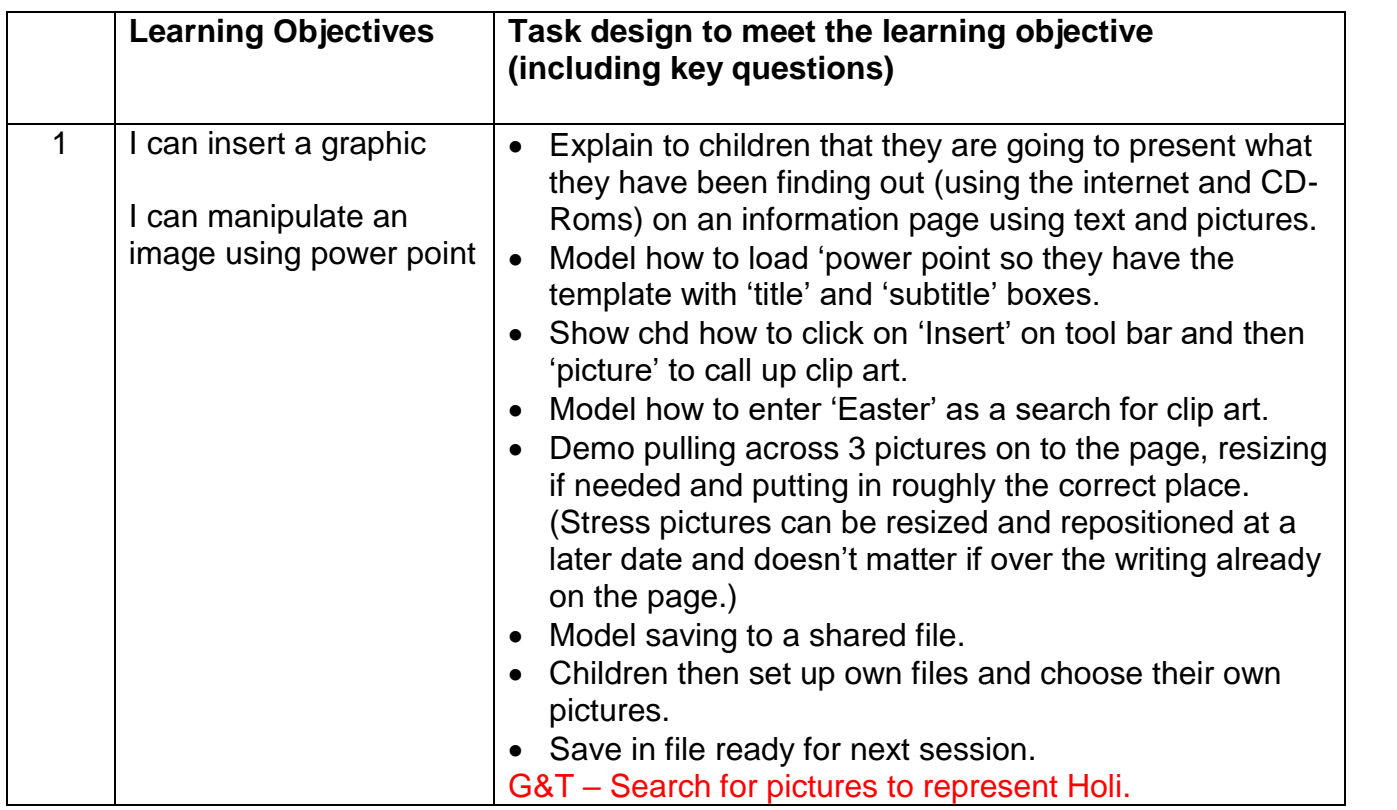

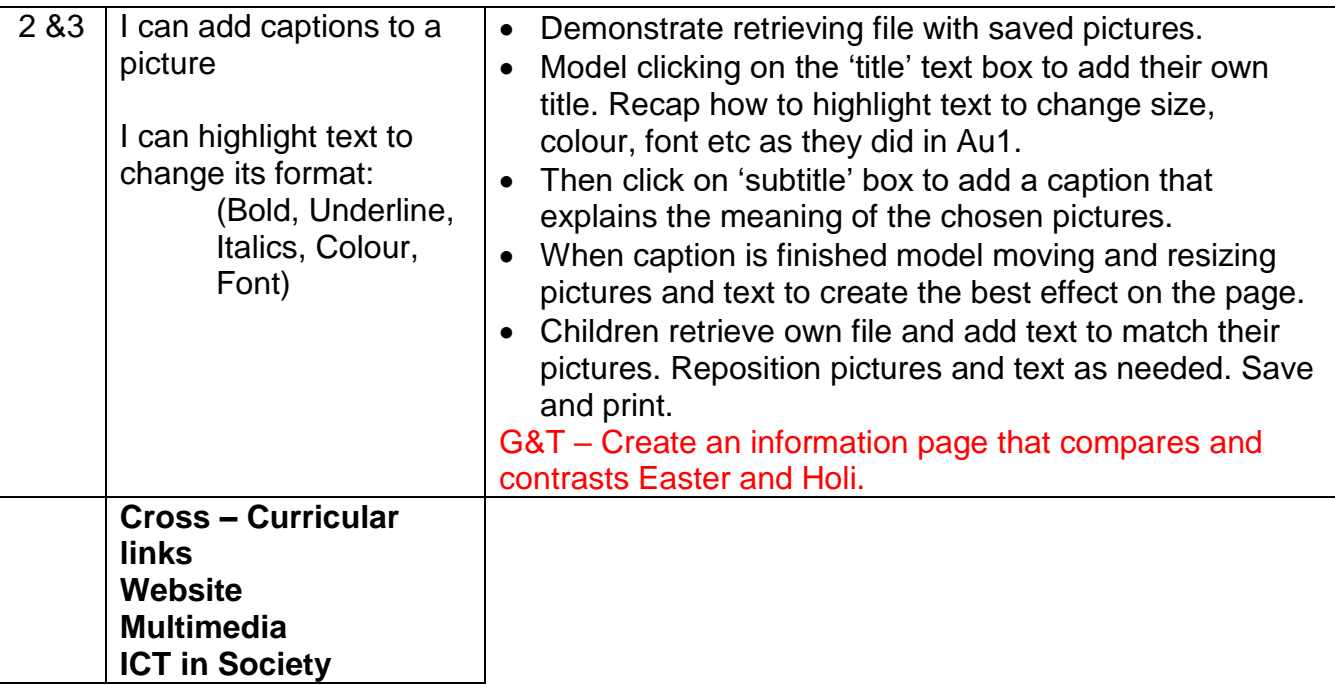